How To Delete Avast From [Windows](http://getdocs.ozracingcorp.com/to.php?q=How To Delete Avast From Windows Xp) Xp >[>>>CLICK](http://getdocs.ozracingcorp.com/to.php?q=How To Delete Avast From Windows Xp) HERE<<<

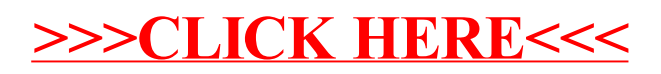